How to update your payment details, if payment has not been taken automatically.

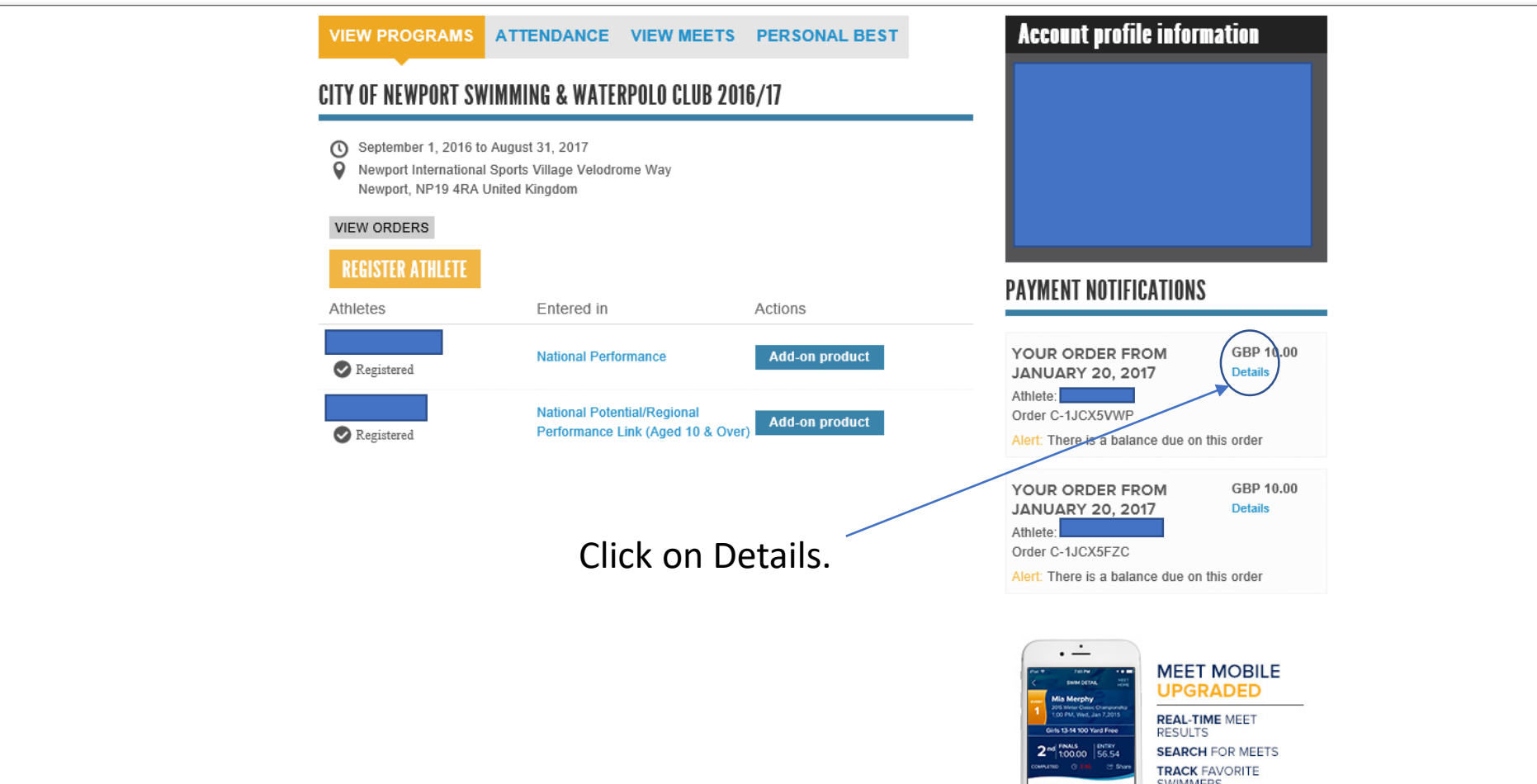

Herpiece 2 10000 SWIMMERS

ACTIVE HOME ORDER HISTORY SCHEDULE TEAM

 $Q +$ 

Order history > C-1JCX5VWP

## **Order details**

Order id: C-1JCX5VWP

Placed date: 1/20/2017

## ORDER DETAILS

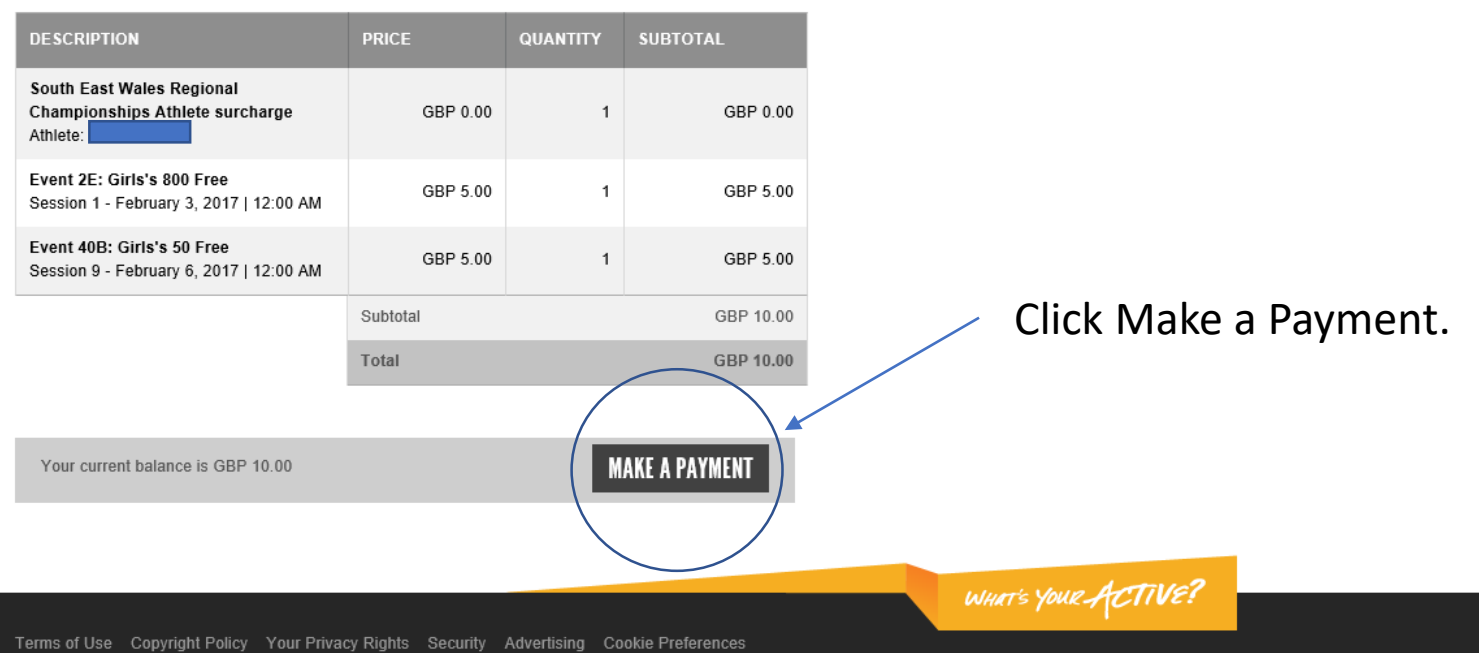

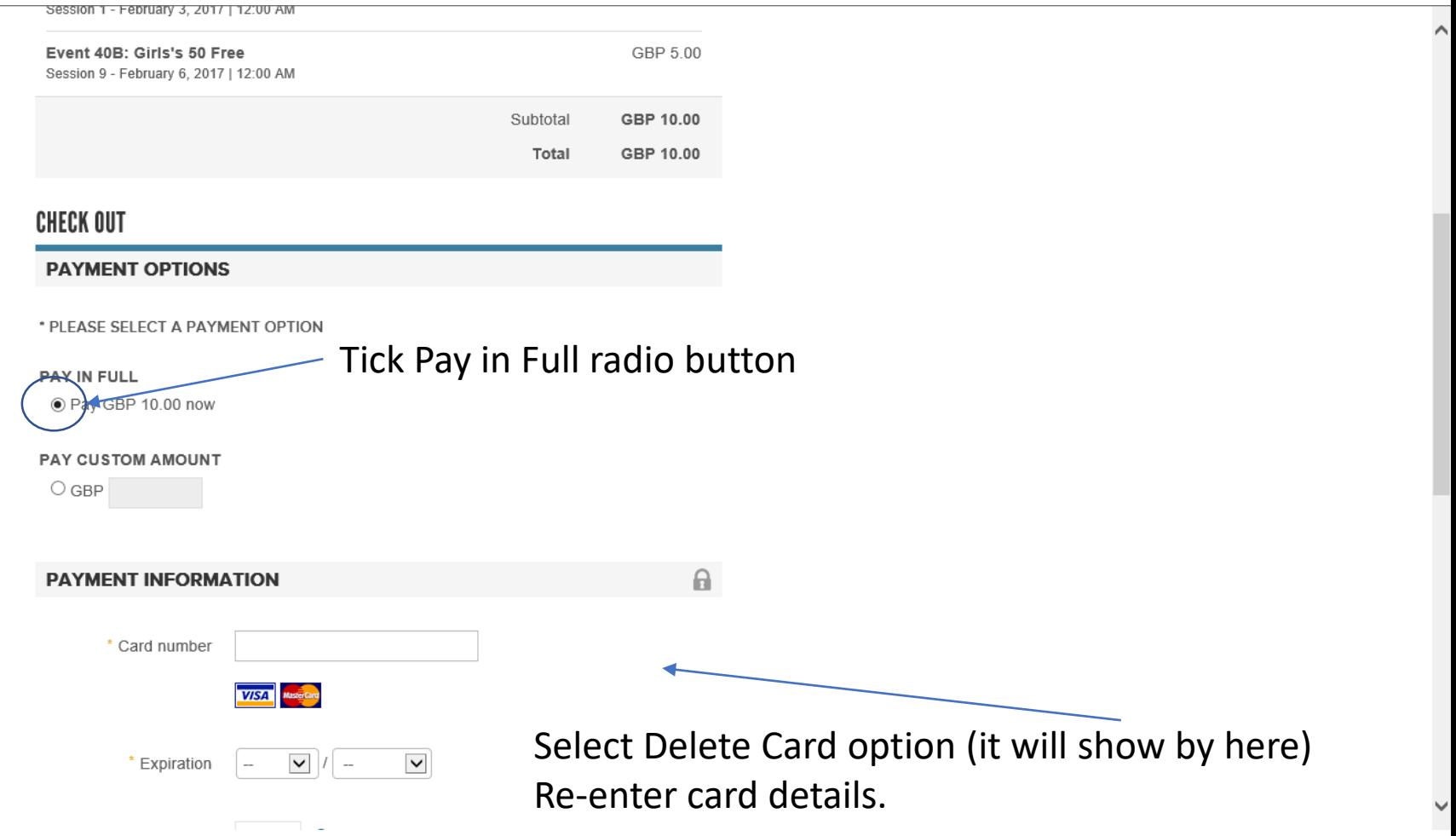

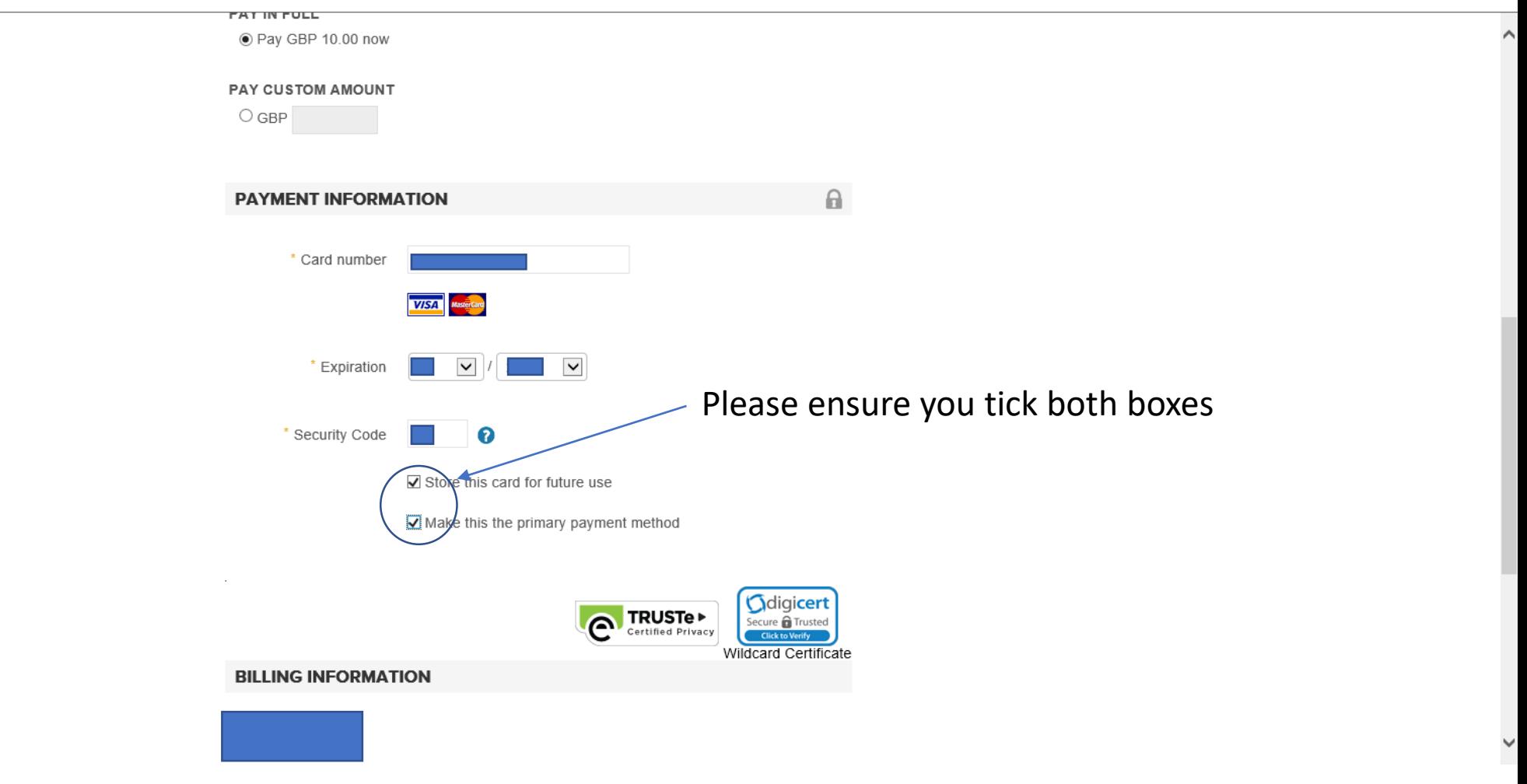

Scroll to bottom of page and confirm payment